#### LIS-5364

#### More On Languages

#### The few things 99% of languages have in common:

- Written in plaintext (there are exceptions)

- Punishingly difficult and picky syntax. One character wrong and the whole thing explodes.

- this is important to remember:

Written BY humans FOR humans. Most everything you see isn't some weird computer artifact: it's a choice.

#### Things people debate about over languages:

- Human readability?
- Compiled/interpreted/ or scripted?
- "Paradigm?" Procedural/Functional/Object-Oriented?

- What was it originally designed to do?
- How does it get changed?
- What does it do now?

• Many of these boil down to: SIMPLE vs EASY

#### SIMPLE and EASY are OPPOSITES

(that's weird)

#### SIMPLE: (Think "command line")

- Few assumptions
- You can see "everything"
- Usually "text-only"
- Rigid Framework
- "Mathematical"
- Few abstractions simple data types.
- MORE verbose, MORE language to get things done.

#### EASY: (Think "iPhone" or "Siri")

- Many assumptions
- A lot is hidden to simplify the view
- Not always text-only
- Multiple Pre-Loaded Frameworks
- "Visual"
- Many abstractions simple data types.
- Less language to get something up and running.

Human Readability ("Matrix" vs. "English") Old school - Human readability is not important

- Short abstractions are concise and thus quicker
- Forced whitespace is limiting
- There should be MANY ways to do a thing.

#### Human Readability ("Matrix" vs. "English")

New school – Hey, looks like human readability is at least a little important:

- Multiple people working on projects
- Older code needs to be understandable
- There is value in forcing people to do things only one way

*"Always code as if the guy who ends up maintaining your code will be a violent psychopath who knows where you live."*

### "Closeness" to machine

Compiled - Before running, you have to "convert" it. Usually Makes for faster/more efficient code.

Interpreted - "Conversion" happens on the fly.

Scripted - No "conversion" necessary. Usually only good for shorter/smaller/ scripted things.

### Compiled Languages

- Older
- "Normal"
- "Close to machine"

### "COMPILED" - Source Code

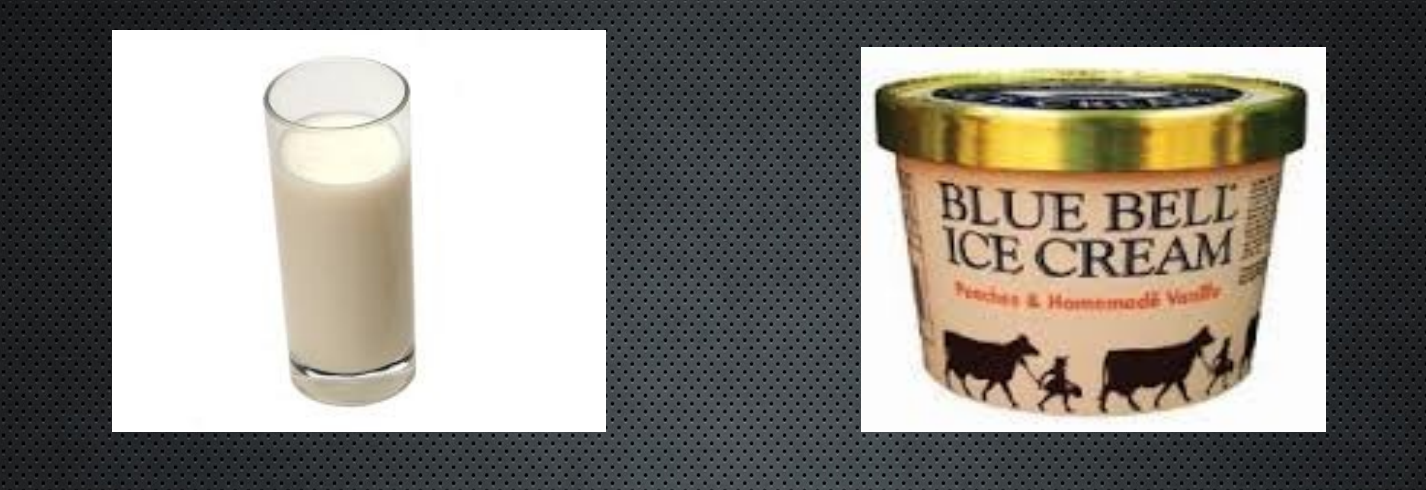

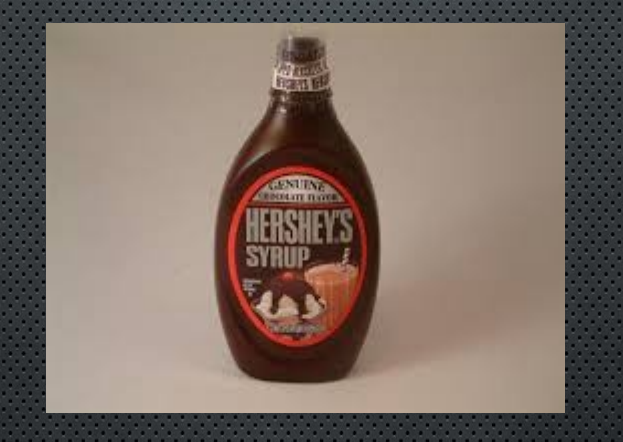

### Compiled Code (binaries)

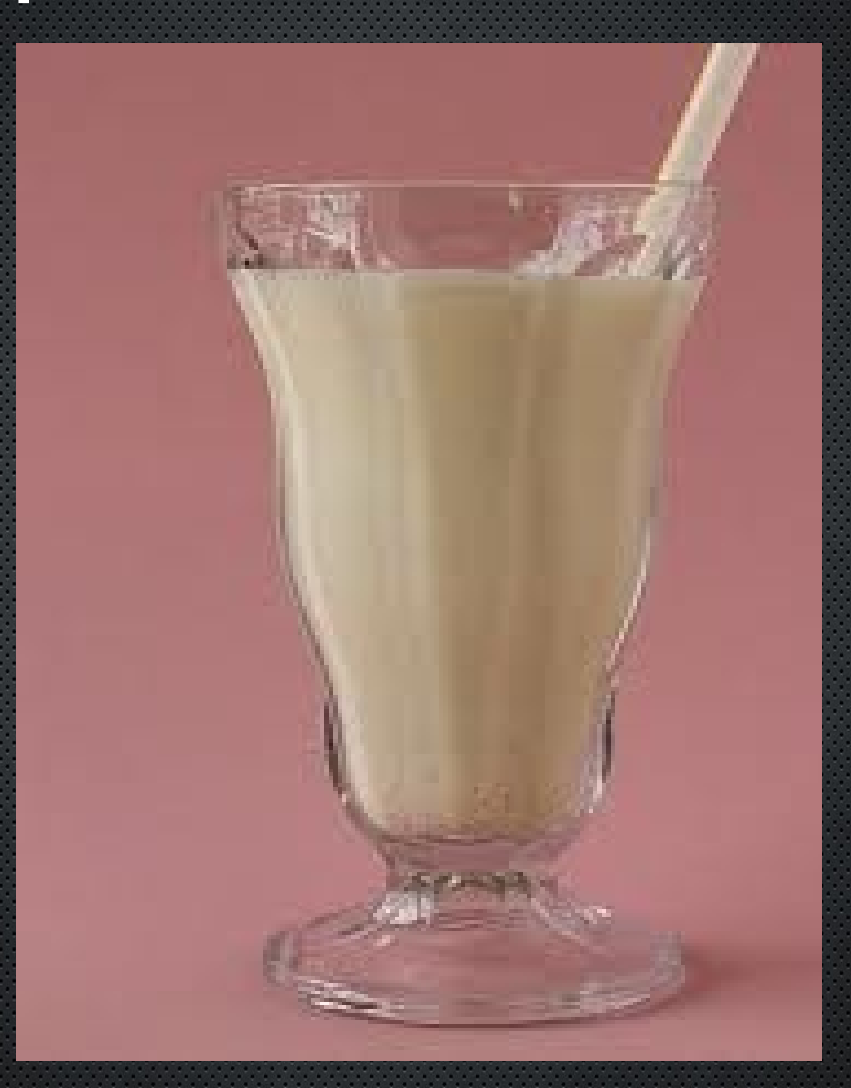

### INTERPRETED LANGUAGES:

• Basically, they split the difference; interpreted on the fly. MOST WEB LANGUAGES are this:

PHP and Javascript!

#### Important "real life" Categories. (these are fuzzy)

- Procedural (default) Do things step by step
- Functional Turn it into straight up math. No variables, no "procedures"
- Object Oriented Everything uses an "object" metaphor. ("Black Box Approach")

### Types of Languages

- Markup Languages (aren't really languages)
- "Normal" Text oriented languages
- "Web" oriented languages
- Specialized languages

### HTML/CSS

- Not really languages. (Can't really do anything besides dress up and move around text and pictures and other things)

- Traditionally, for dressing up text because fonts and colors (and HYPERLINKS WHOA) used to be a pretty big deal.

- Today, not even a great choice if you need a website, BUT you should know it because it's now the FRAMEWORK for the web.

### Other "Markups"

Markdown Org-Mode Zim (perhaps best program ever written) LaTeX

### "Normal" languages following

### Lisp (and other functionals) (Haskell, Clojure)

#### - MATHY

- VERY, perhaps TOO "versatile"
- Stallman and Emacs

- Functional is seeing a resurgence, because of its mathematical "purity." There are NO VARIABLES, WHOA.

### $C$  (C++,  $C#$ )

- Practical grandaddy of (modern) everything
- Still a good choice for speed and control, at the cost of ease
- "Why C sucks" -- TOO MUCH control, too much "hardcore stuff" to worry about

*(e.g. "malloc") ("Go" and "Rust" are looking to take on c)* 

### Python

- Arguably the best "all around" language?
- Forced whitespace
- Usually "one way to do a thing"
- In the "middle" on just about all parameters.

## Ruby

Designed for elegance, ease of use, but still powerful

- Highly OO
- Very easy to get started
- Very easy to read, yet still concise.
- Poignant's guide to ruby
- Arugably not quite as fast as slightly older languages
- "Why Ruby Sucks" Turns out to not be fast enough, probably getting eaten by Javascript?

### Va

- First attempt at dethroning C, looks a lot like it
- Originally company driven, as a result got popular/useful quickly
- interpreted, not compiled (Virtual Machine required)
- "Why Java Sucks" slow, verbose, too many options/fragmented

### Simple v. Easy v. the third thing:

#### WE NEED CODE ON THE NOW ERIGHT NOW.

#### **NOW!!!!!!**

# NOWWWWWWW.!!!

(this explains most of the weirdness with – Flash, PHP, and Javascript)

### SERVER-SIDE

Code resides on server Code is executed by server Dynamic content is produced (Ruby on Rails, Django, PHP\*, Wt)

Note why PHP is a little weird. Instead of independent code, PHP code is EMBEDDED IN HTML, but run by the server -- where you'd usually expect it to be the other way around, i.e., have your code PRODUCE html. This also might be why it's so popular.

### PHP

- Designed to handle the web and HTML
- Features were added as needed, not from ground up
- "Why PHP Sucks" Purists HATE IT; probably the most duct-tapiest language of all (still, facebook and wordpress) (ASP is Microsoft's slightly different "PHP")

### CLIENT SIDE

#### CLIENT SIDE APPROACHES

#### **Java/Flash**

Download their little programs, and let them run in your browser

(yes, this can be as dangerous as it sounds)

**Javascript**

CODE is EMBEDDED in the html and RUN IN/BY YOUR BROWSER.

(yes, this is even more dangerous than the above. Also very useful. Get NoScript.) -

(greasemonkey is cool, though)

**Silverlight-** M\$'s flash

**HTML5** - will hopefully save us all. Reeimplementing all the good stuff in flash, openly.

### **Javascript**

- Though looks like c, VERY DIFFERENT FROM JAVA. Confusing, huh?
- CLIENT SIDE (mostly).

• JAVASCRIPT IS EATING THE WEB RIGHT NOW. LOOKING VERY DOMINANT.

### Specialized Languages

For Kids - Scratch

For special functionas – Sonic Pi, MySQL

#### For LOLS - LOLCODE, Shakespeare

For insanity - Brainf\*\*k, Whitespace